Tentamensskrivning i DA2004 Programmeringsteknik för matematiker och DA2005 Programmeringsteknik 7.5 hp 2024-01-04

- Tentan har flervalsfrågor där minst ett svarsalternativ är korrekt. Om man svarar fel eller inte har exakt antal rätta alternativ får man noll poäng på frågan.
- Skriv tydligt. Svårlästa svar riskerar 0 poäng. Skriv bara på en sida av varje papper.
- Man måste bli godkänd på del A (4 rätt på 8 frågor) för att del B ska rättas.
- Del B består av ett antal frågor med varierande poäng (totalt 12).
- Inga **import** (Pythons standardbibliotek eller externa bibliotek) får användas om de inte nämns eller finns med i uppgiften. Man får dock använda inbyggda funktioner som **len** , **range** och **map** om ej annat anges.
- All kod avser Python 3, dvs inte t.ex. Python 2.7
- Hjälpmedel: Ett A4 med så mycket information du vill. Du får skriva på båda sidorna.
- Betygsgränser: E: 10, D: 12, C: 14, B: 16, A: 18, av maximala 20.

# Del A: flervalsfrågor

Var snäll samla svaren på del A på ett svarspapper.

1. Hur kan man lagra ordet "Confundo" i variabeln spell i Python?

A. spell = [Confundo]

- B. spell = 'Confundo'
- $C.$  spell = "Confundo"
- D.  $spell =$  #Confundo
- E. spell = Confundo

2. Vilken eller vilka värden tolkas som "falskt" i en if-sats?

- A. false B. False C. None
- D. ""
- E. 0

3. Hur många trollformler skrivs ut av anropet cast\_spell(my\_spells) nedan?

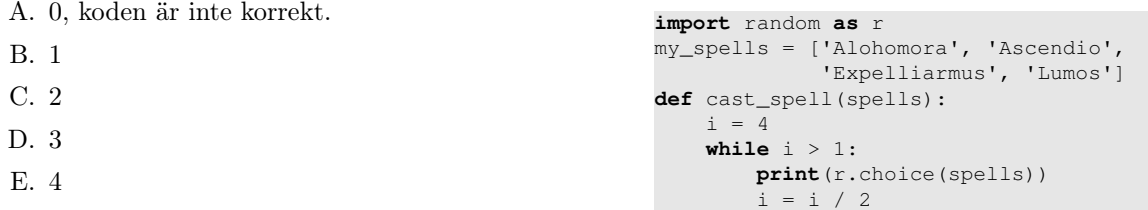

4. I funktionen cast\_spell(spells) (ovan) används instruktionen **import** random **as** r . Vad är syftet med **as** r ?

**def** f(lst):

**else**:

**if** lst == []: **return** 0

**return** lst[0] - f(lst[1:])

- A. Det ger mindre att skriva och ibland lite mer lättläst kod.
- B. Ordet random är ett nyckelord, så man måste döpa om modulen.
- C. Programmerare är skrockfulla.
- D. Det är för att förenkla särfallshantering.
- E. Det ger att slumptal i variabeln r som vi senare använder.

5. Betrakta kodsnutten till höger. Vad blir resultatet av anropet  $f([1,2,3,4])$ ?

 $A. -8$ 

- $B. -2$
- C. 0
- D. 2
- 
- E. 8

6. Vilken eller vilka tilldelningar gör att utrycket **not** (x **and** (y **or** z)) blir True ?

```
A. x=False, y=False, z=False
B. x=True, y=False, z=False
C. x=False, y=True, z=False
D. x=True, y=False, z=True
E. x=False, y=False, z=True
```
7. Vad blir det för utskrift av koden till höger?

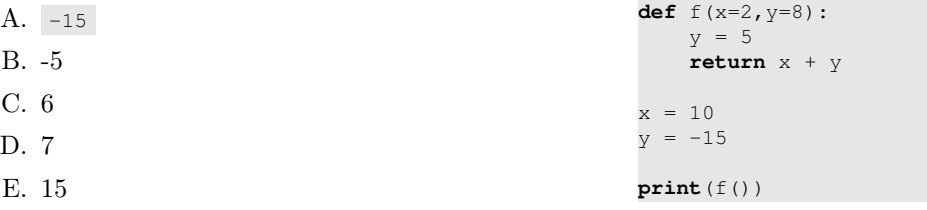

8. Vad blir resultatet av **print**([ 3 \*\* x **for** x **in range**(3)]) ?

- A. [0, 1, 2] B. [1, 3, 6] C. [1, 3, 6, 9] D. [1, 3, 9]
- E. [1, 3, 9, 27]

# Del B: kodfrågor

Var snäll använd ett papper (eller fler) till varje fråga i del B.

9. Skriv en funktion common\_max(list1,list2) som tar in två listor och returnerar det största värdet som finns i båda. Om listorna inte har några gemensamma värden ska 0 returneras. (2p)

Obs: man får använda sig av den inbyggda funktionen **max** vilken returnerar maxvärdet i en lista.

## Exempelanvändning:

```
[In: ] print (common_max([6,1,2,4],[2,3,5]))
[Out:] 2
[In: ] print(common_max([6,1,2,3,4],[4,2,3,6,7]))
[Out:] 6
[In: ] print(common_max([6,1,4],[2,3,5]))
[Out:] 0
```
10. Skriv funktionen bar\_diagram(lst) som tar en lista med tal och skriver ut ett enkelt liggande stapeldiagram, med en stapel per tal i listan. Talen ska avrundas och eventuella negativa tal ska behandlas som talet 0 . Du kan utgå ifrån att alla element i listan är tal. (2p)

Obs: på den här uppgiften får man använda sig av den inbyggda funktionen **round** för att avrunda tal. Den funkar så att **round**(x) är det närmaste heltalet till x , så **round**(1.3) är 1 och **round**(1.63) är 2 , etc.

#### Exempelanvändning:

```
[In: ] bar diagram([])
[Out:1
[In: ] bar_diagram([1, 2, 3, 4])
[Out:1
#
##
###
####
[In: ] bar diagram([10, 0, -1, 1, 0.1, 1.1, 0.9])
[Out:]
##########
#
#
#
```
11. Vi är vana vid att arbeta i bas 10 när vi räknar, i det decimala talsystemet, vilket betyder att vi använder siffrorna 0 till 9. I datorernas barndom var det praktiskt att arbeta i basen 16, hexadecimalt, och man la då till bokstäverna A till F för att representera värdena 10 (A) till 15 (F). Det hexadecimala talet FF betyder alltså "F gånger 16 plus F", vilket evalueras till  $15 \cdot 16 + 15 = 255$ . På samma sätt motsvarar det hexadecimala talet A2E talet 2606 i bas 10  $(10 \cdot 16^2 + 2 \cdot 16 + 14 = 2560 + 32 + 14 = 2606).$ 

Koden nedan innehåller en funktion som ska konvertera ett hexadecimalt tal, givet som en sträng, till decimala värden. Tyvärr finns det två fel, vilka? (2p)

```
def decode_hexadecimal(s):
   for c in s:
       if 'A' \leq c and c \leq 'F':val = 10 + ord(c) - ord('A')else:
           val = int(c)num = 16 * num + valreturn num
```
Obs: funktionen **ord** returnerar ett standardiserat tal som kodar bokstaven. Till exempel har "A" koden 65. Bokstäverna "A" till "F" ligger intill varandra i koden.

12. Skriv funktionen pair\_map(f, lst1, lst2) som returnerar en lista med tripplar innehållande element från lst1 , lst2 , och funktionen f använd på de två elementen. Om indatalistorna har olika längd ska funktionen ignorera de sista elementen från den längre listan.

Du får inte använda den inbyggda funktionen **map** när du löser denna uppgift. (2p)

### Exempelanvändning:

```
[In: ] pair_map(lambda x, y: x, [], [])
[Out:] []
[In: ] pair_map(lambda x, y: x+y, ['a'], ['b'])
[Out:] [('a', 'b', 'ab'])[In: ] pair_map(lambda a, b: a+b, [1, 2, 3], [1, 1, 1])
[Out:] [(1, 1, 2), (2, 1, 3), (3, 1, 4)][In: ] pair_map(lambda a, b: a+b, [1, 2, 3], [10])
[Out:] [(1, 10, 11)]
[In: ] pair_map(lambda a, b: a*b, [1, -1, 1], [-2, 2, -2])
[Out:] [(1, -2, -2), (-1, 2, -2), (1, -2, -2)]
```
- 13. På den här uppgiften ska man skriva en klass för att representera rationella tal. All kod för deluppgifterna på den här uppgiften kan skrivas på samma papper.
	- A. Skriv en klass Rational för att representera rationella tal (bråktal) med en konstruktor som tar in två heltal n och d , och sätter instansattributen numerator till n och denominator till d . Om d är 0 så ska ett valueError med lämpligt felmeddelande lyftas.<sup>1</sup> (2p)
	- B. Lägg till en  $_{str}$  metod som konverterar ett flyttal till en sträng på formen n / d. (1p)
	- C. Lägg till en metod normalize som normaliserar flyttalet genom att dela täljare och nämnare med deras största gemensamma delare. (1p)

**Obs:** på den här uppgiften kan ni använda funkionen  $\gcd(x, y)$  från math vilken beräknar största gemensamma delare av x och y .

### Exempelanvändning:

```
[In: ] r = \text{Rational}(2, 4)[In: ] print(r)
[Out:] 2 / 4
[In: ] r.normalize()
[In: ] print(r)
[Out:] 1 / 2
[In: ] s = \text{Rational}(2,0)[Out:] ValueError: cannot have denominator 0
```
<sup>1</sup>numerator är täljare (talet ovan) och denominator är nämnaren (talet nedan) i ett bråktal.